*New flexible DDH structuresforArpege/Aladin/Alaro/AromeO. Rivière (Météo-France/GMAP)*

# **What are DDH ?**

- Diagnostics in Horizontal Domains
- Made to provide on user-defined domains the budget of prognostic variables of the model for searchers and model's developpers.
- Also provides others domain averaged quantities for diagnostics.

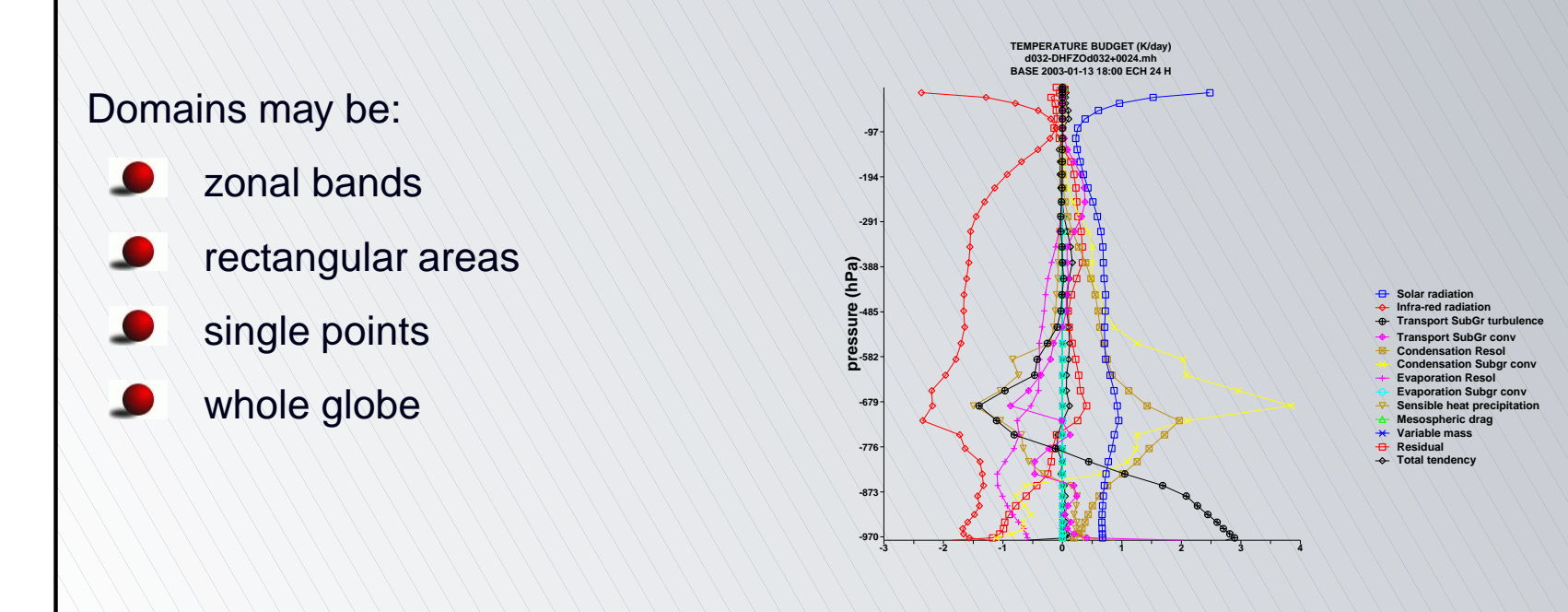

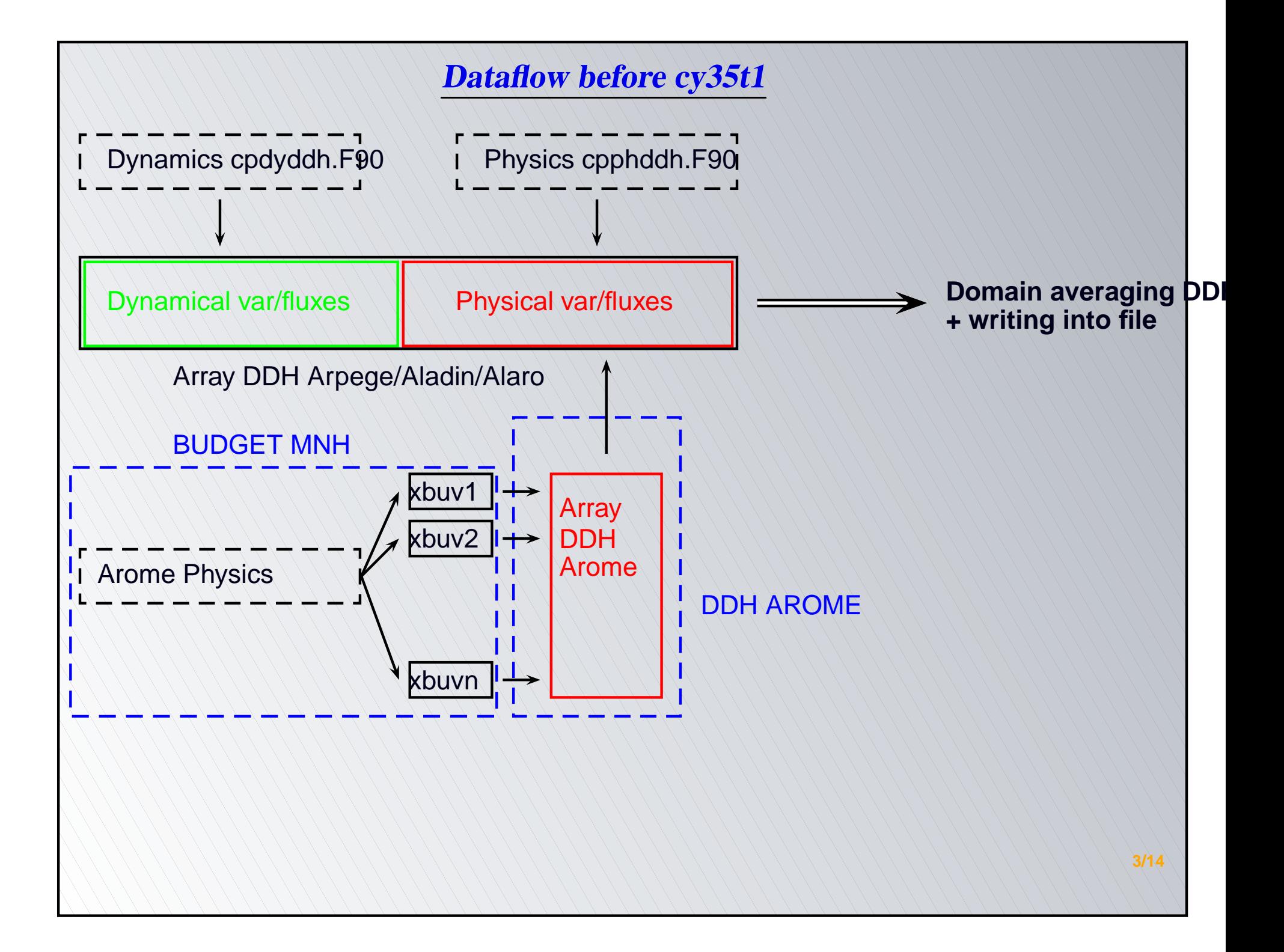

### **Example of weaknesses of old dataflow**

**IF** (LBUFLUX) **THEN IF** (LTURB) NHDQLNFP= NHDQLNFP+12 **IF** (LKFBCONV) NHDQLNFP= NHDQLNFP+4 **IF** (LRAYFM) NHDQLNFP= NHDQLNFP+2 **IF** (LHDORIGP.AND.LMICRO) **THEN IF** (LOWARM) NHDQLNFP= NHDQLNFP+7 NHDQLNFP= NHDQLNFP+73ENDIF

```
IF (LKFBCONV) NDDHFT = NDDHFT+4
IF (LTURB) NDDHFT = NDDHFT+12
IF (LHDORIGP) THEN
IF (LMICRO) THEN
IF (LOWARM) NDDHFT = NDDHFT+7
   NDDHFT \geq NDDHFT+73ENDIFENDIFIF (LRAYFM) NDDHFT = NDDHFT+2
```
 $\Rightarrow$  hardcoded indexes, duplication of setups in Arome ...

# **Motivations for <sup>a</sup> new dataflow**

- Difficulties for debugging and mantaining it because of growing numbers of entriesdue to evolution of physical parametrizations
- Need for common structure between Arp/Ald/Alo and Arome (see Phys-Dyninterface issues)
- Getting rid of fixed structures with one index preassigned to <sup>a</sup> specific field in setup through an hardcoded index
- Providing <sup>a</sup> more user-friendly tool that can also be used for other purposes thanDDH.

### **Use of self-allocatable structures**

Data is gathered within an array RDDH. DESCR of self-documented type structures DDHFLEX

TYPE(DDHFLEX),ALLOCATABLE,DIMENSION(:):: RDDH\_DESCR with

TYPE DDHFLEX

CHARACTER(LEN=11)::CNAME !name of field  $CHARACTER(LEN=1)::CFLUX \backslash !F' \backslash if$   $flux \backslash V' \backslash if$  variable 'T' if tendency CHARACTER(LEN=3)::CMOD | 'ARP','ARO': name of model LOGICAL:: LKDDH !TRUE if to be stored into DDH ! rfield has to be a pointer because allocatable not allowed in structur  $REL(KIND=JPRB)$ ,  $DIMENSION(:,:)$ ,  $POINTER:: RFIELD$  ! value of retrieved f INTEGER(KIND=JPIM):: NFIELDIND! position of flux in ddh array END TYPE DDHFLEX

# **Adding an entry to the budget: use of ADD\_FIELD\_3D**

Call to ADD\_FIELD\_3D allows to add an entry to the RDDH\_DESCR array Arguments of ADD\_FIELD\_3D(PMAT,CDNAME,CDFLUX,CDMOD,LDINST,LDDH) arethe following:

- PMAT: the array to be stored.
- CDNAME: name of field.
- CDFLUX: 'F' if flux ,'T' if tendency,'V' if variable
- $\blacksquare$ CDMOD: 'ARO' if AROME, 'ARP' otherwise (but you may add some other label if you wish)
- LDINST:'TRUE' if instaneous field
- LDDH:'TRUE' if field is stored to be in DDH

**Warning: wrong entries in ADD\_FIELD\_3D means wrong postprocessing of thefield ! Check syntax in xrd/module/ddh\_mix.F90 before !**

CALL ADD FIELD 3D(ZTMPAF, VOI', 'V', 'ARP', TRUE.).TRUE.) CALL ADD FIELD  $3D(ZTMPAF(:,:),CLNAME, 'T','ARP', .TRUE.$ , TRUE.) CALL ADD FIELD 3D(PFRSO(:,:,1),'FCTRAYSO','F','ARP',.TRUE.).TRUE.)

# **Use of ADD\_FIELD\_3D**

ADD\_FIELD\_3D is the key subroutine of the new dataflow (and also the only one to bemantained...)

- First call during execution; dimension of array DDH\_DESCR is increased by oneand documentation of field is filled
- Successive calls: data is stored in RDDH\_FIELD at the right place (after <sup>a</sup>security check)
- According to attributes some operations can be performed if necessary in thissubroutine.

#### Algorithmic constraints:

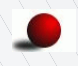

Same sequence of calls to ADD FIELD 3D must occur at each timestep (e.g it is not possible to retrieve <sup>a</sup> field every two timesteps or change the order of the call during execution). If not, there is <sup>a</sup> security check based on the field's name that makes the program stop.

# **Architecture of the code**

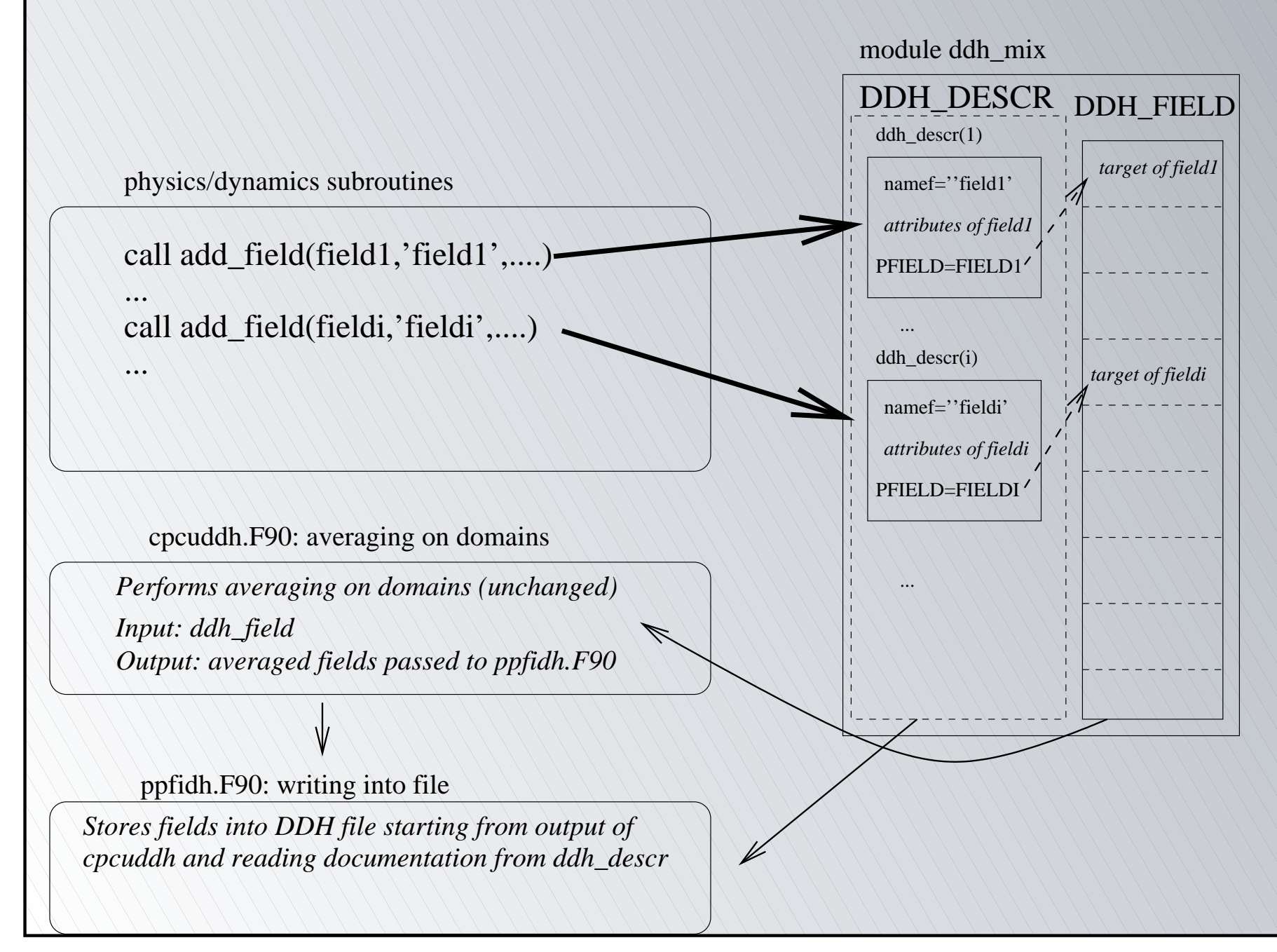

# **Plotting DDH files with ddhtoolbox**

- DDH files are obtained using the same namelist options than historical files
- ddhtoolbox obtained from Jean-Marcel and is documented within DDHdocumentation on gmapdoc
- Budget are retrieved using ddhb utility: ddhb -v aladin/CT -i DHFDLALAD+0036 =>.dta file with ascii data
- '-v aladin/CT' means you are reading \$DDHB\_BPS/aladin/CT.fbl file containingthe list of terms in the budget of variable CT

 => Updated .fbl files can be obtained by Jean-Marcel (or created after the name of articles in DDH file if you use last version of ddhtoolbox)

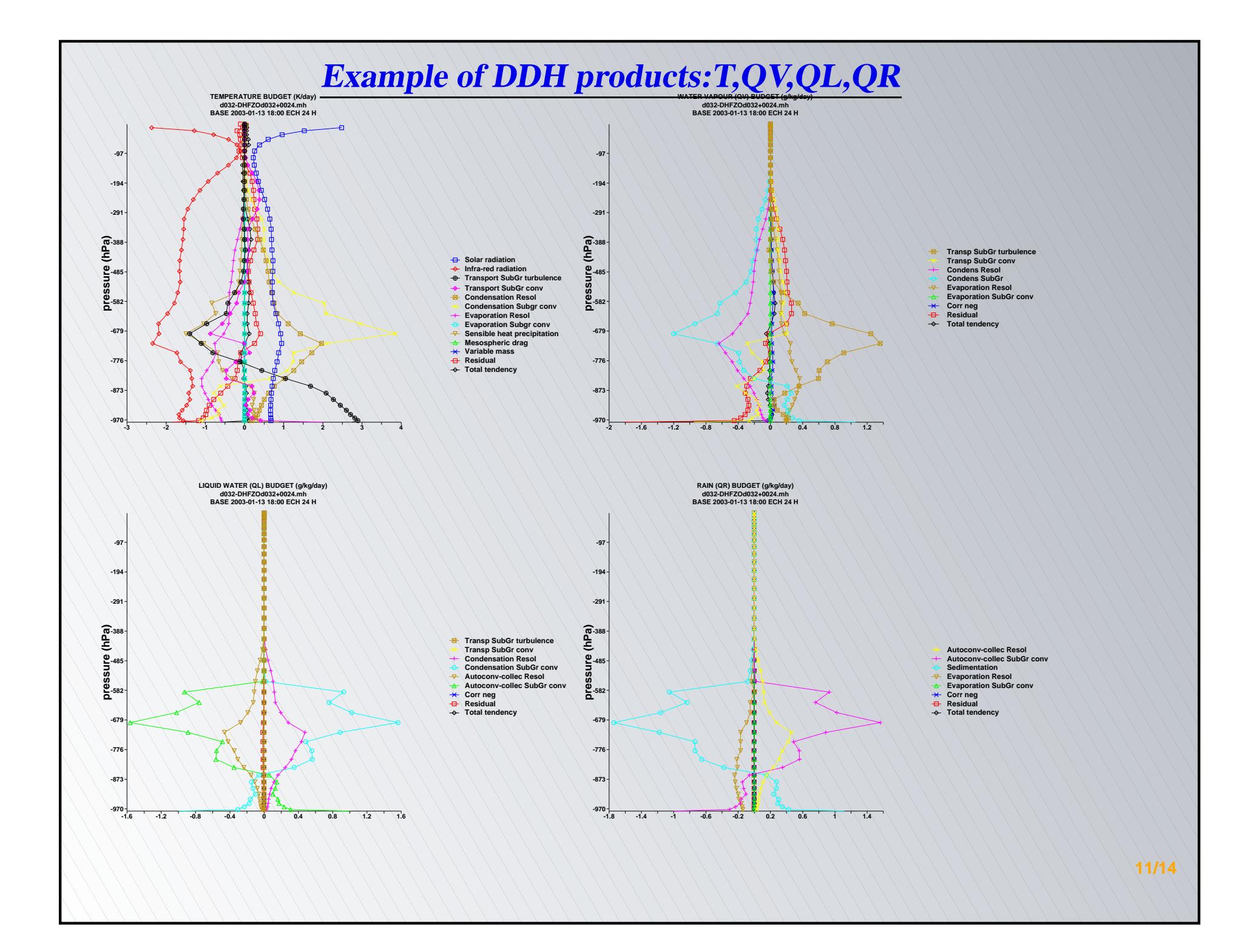

# **DDH evolution on the cycles**

- cy35t1: new dataflow available in Arome.**Validated**
- cy35t2: new dataflow available in Arp/Ald/Alo/Aro under the key LFLEXDIA(otherwise old dataflow is used) **Validated in Arpege, Aladin and Arome.**
- cy36t1: introduction of code for dynamical terms (not validated)
- cy36t2:
- tendances and fluxes will be extracted from cptend\_new directly for more consistency with evolution equations under LFLEXDIA key only => start now touse new dataflow in Alaro in order to have it validated. (A branch for having thisfeature available in cy36t1 can be available if requested). Work from JM.Piriou.
- condensed water species added under LFLEXDIA (JM.Piriou)

# **Remaining issues**

- 2D fields are to be added in new structures: creation of ADD\_FIELD\_2D
- Use of common structure with Physics-Dynamics interface (see specific talk)
- Dynamical terms to be introduced and validated (F.Voitus)

# **Conclusion**

- Positive experiences with new dataflow at Météo-France in Arpege, Aladin andArome: LFLEXDIA=.TRUE. will become default.
- Algorithmic validated in Arpege/Aladin and Arome. In Alaro calls to ADD\_FIELD\_3D to be checked.
- Retrieval of physical fluxes and variables to be moved in cptend\_new from cy35t2on
- Some evolutions will occur due to evolution of physics-dynamics interface but algorithmic will probably remain the same.
- ECMWF interested and aware of this work
- Extensive documentation available on gmapdoc's website